**Kursstart alle 4 Wochen**

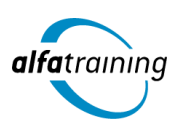

# SPS: Arbeiten mit Simatic S7, Visualisierung und Prozessdatenverarbeitung mit WinCC und Vernetzung im TIA-Portal mit C++/Qt-Entwicklung

**Der Kurs behandelt speicherprogrammierbare Steuerungen im TIA-Portal mit WinCC. Es werden Beispielprojekte von der Gerätekonfiguration bis hin zu den Diagnosemöglichkeiten erstellt. Du erfährst, wie Künstliche Intelligenz im Beruf eingesetzt wird und lernst die Programmierung mit C++ kennen.**

## **Abschlussart**

Zertifikat "SPS: Arbeiten mit Simatic S7 im TIA Portal" Zertifikat "SPS: Visualisierung, Prozessdatenverarbeitung mit WinCC **und Vernetzung im TIA Portal"** Zertifikat "C++/Qt-Entwickler:in"

## **Abschlussprüfung**

**Praxisbezogene Projektarbeiten mit Abschlusspräsentationen**

# **Dauer**

**20 Wochen**

## **Unterrichtszeiten**

**Montag bis Freitag von 08:30 bis 15:35 Uhr** (in Wochen mit Feiertagen von 8:30 bis 17:10 Uhr)

**Nächste Kursstarts 27.05.2024 24.06.2024 22.07.2024**

## **LEHRGANGSZIEL**

Nach diesem Lehrgang verstehst du das Zusammenspiel der TIA-Komponenten. Du kannst bestehende STEP 7-Programme ändern und anpassen sowie Hard- und Software-Fehler bei einem einfachen TIA-System systematisch diagnostizieren und beheben.

Zudem verstehst du, WinCC im TIA Portal effizient und sicher zu bedienen, WinCC Projekte für maschinennahen Einsatz zu editieren und Grafikbilder zu gestalten. Weiterhin bist du in der Lage, industrielle Vernetzung auf Feldbus-Ebene mit PROFIBUS-DP sowie dem Industrial Ethernet Standard PROFINET I/O aufzubauen und zu konfigurieren.

Weiter beherrschst du die Programmierung mit C ++, eine der meistgenutzten Programmiersprachen weltweit.

## ZIELGRUPPE

Personen mit Studium in den Ingenieurwissenschaften, Elektrotechniker:innen, Automatisierungsfachleute, Mechatroniker:innen, Techniker:innen, Meister:innen und Fachkräfte mit entsprechender Berufserfahrung.

## **BERUFSAUSSICHTEN**

Fachkräfte aus dem Bereich Automatisierungstechnik sind in vielen technischen Branchen gefragt. Ihr Tätigkeitsfeld umfasst beispielsweise die Montage, Inbetriebnahme und Instandhaltung technischer Anlagen sowie den Kundendienst.

Weiter können Programmierer:innen mit Kenntnissen in C++ sowohl in der System- als auch in der Anwendungsprogrammierung eingesetzt werden. Typische Anwendungsfelder in der Systemprogrammierung sind

Betriebssysteme, eingebettete Systeme, virtuelle Maschinen, Treiber und Signalprozessoren.

Dein aussagekräftiges Zertifikat gibt detaillierten Einblick in deine erworbenen Qualifikationen und verbessert deine beruflichen Chancen.

# LEHRGANGSINHALTE

#### **SPS: ARBEITEN MIT SIMATIC S7 IM TIA-PORTAL**

**Systemübersicht (ca. 2 Tage)**

Kursziel, Kursablauf, Lehrkonzept Wesentliche Leistungsmerkmale der Systemfamilie SIMATIC S7 Komponenten des TIA-Portals, STEP 7

#### **Hardware (ca. 2 Tage)**

Aufbau und Montage des Automatisierungssystems Anzeige- und Bedienelemente der SIMATIC-CPU Adressierung und Verdrahtung der Signalmodule Gerätekonfiguration im TIA-Portal

#### **Künstliche Intelligenz (KI) im Arbeitsprozess**

Vorstellung von konkreten KI-Technologien im beruflichen Umfeld Anwendungsmöglichkeiten und Praxis-Übungen

#### **Programm (ca. 14 Tage)**

Programmverarbeitung durch die Steuerung Programmtest mit PLCSIM Binäre Operationen in FUP KOP AWL Zeitstufen, Zähler, Vergleicher, Akku-Operationen Einsatz der verschiedenen Bausteintypen (OB, FC, FB, DB), Programmstrukturierung Datenverwaltung mit Datenbausteinen FB als Multiinstanz IEC konforme Bausteine Erläuterung und Benutzung verschiedener Organisationsbausteine Programmsprache SCL

## **Projekthandhabung (ca. 2 Tage)**

Projekte archivieren und migrieren Referenzprojekte verwenden Arbeiten mit Bibliotheken S7-300-Projekte umstellen auf das System S7-1500

## **Schrittketten Programmierung (ca. 5 Tage)**

Schrittkettendarstellung nach DIN 60848 (Graphcet) Schrittketten in FUP und in SCL Vorstellung der Ablaufsteuerung mit S7-Graph Arbeiten mit S7-Graph

## **Inbetriebnahme und Diagnose/Arbeiten mit der Hardware (ca. 5 Tage)**

Verbindung zu einer realen CPU aufbauen Testwerkzeuge für Systeminformationen, Fehlersuche und Diagnose Grundlegende Hardwarestörungen erkennen und beheben Hardware-Diagnosefunktionen des TIA-Portals Software-Diagnosefunktionen des TIA-Portals Inbetriebnahme einer TIA-Anlage mit Software-Fehlersuche und Störungsbehebung

#### **Analogwerte (ca. 2 Tage)**

Prinzip der Analogwertverarbeitung in der SIMATIC S7 Anschluss von Analogsensoren konfigurieren Analogmesswerte in STEP 7 auswerten Ausgabe von Analogwerten

#### **Projekte aktualisieren und dokumentieren (ca. 1 Tag)**

Durchgeführte Programmänderungen sichern und dokumentieren TIA-Portal-Hilfsmittel zur Dokumentation

#### **Projektarbeit (ca. 5 Tage)**

Zur Vertiefung der gelernten Inhalte Präsentation der Projektergebnisse

## **SPS: VISUALISIERUNG, PROZESSDATENVERARBEITUNG MIT WINCC UND VERNETZUNG IM TIA-PORTAL**

#### **PROFIBUS (ca. 2 Tage)**

Hardwareübersicht über PROFIBUS-Geräte, Busparameter Kommunikationsprinzip PROFIBUS-Netzwerke zwischen SIMATIC-CPU und verschiedenen DP-Geräten aufbauen

## **PROFINET I/O (ca. 2 Tage)**

Grundlagen, IP-Adressen Hardwareübersicht über PROFINET-Geräte PROFINET-Netzwerke zwischen unterschiedlichen Komponenten aufbauen

## **Grundlagen WinCC (ca. 1 Tag)**

Vorstellung der Arbeitsumgebung Verwendbare Hardware und die erste Projekterstellung HMI-Projekt anlegen und verwalten Erstellen eines Projektes mit dem Assistenten

#### **Künstliche Intelligenz (KI) im Arbeitsprozess**

Vorstellung von konkreten KI-Technologien im beruflichen Umfeld Anwendungsmöglichkeiten und Praxis-Übungen

#### **HMI Projektierung mit WinCC im TIA-Portal (ca. 5 Tage)**

Visualisierungsbilder erstellen, zwischen mehreren Bildern navigieren, Vorlagenverwendung

Interne und externe Variablen verwenden, WINCC-Objekte animieren Werte von SPS-Variablen anzeigen (E/A-Feld, Balken, Zeigerinstrument) Symbolbibliotheksobjekt für Anzeige und Bedienung nutzen Text- und Grafiklisten anwenden

#### **Erweiterte Funktionen für HMI (ca. 4 Tage)**

Benutzer:innen anlegen und Berechtigungen vergeben Meldungen erfassen und anzeigen Mit Rezepturen arbeiten Aufgaben planen, Prozessdaten erfassen

#### **Inbetriebnahme und Einsatz eines HMI Gerätes (ca. 1 Tag)**

#### **Projektarbeit (ca. 5 Tage)**

Zur Vertiefung der gelernten Inhalte Präsentation der Projektergebnisse

#### **C++/QT-ENTWICKLER:IN**

#### **Grundlegende Sprachkonzepte (ca. 5 Tage)**

Elementare und zusammengesetzte Datentypen, Aufzählungstypen, Typkonvertierung Variablen (Deklaration, Initialisierung, Gültigkeitsbereiche) Operatoren (arithmetische, relationale, logische, bitweise) Programmsteuerung (Verzweigungen, Schleifen) Funktionen

## **Allgemeine Grundlagen (ca. 4 Tage)**

Grundlegendes Verständnis von IDEs, Compiler, Linker Was ist mit C++ möglich und nicht möglich Variablen Literale/Konstanten/Variablen Operatoren/Bindungsstärke/L+R-Values Schleifen (for, while) Verzweigungen (if, switch) Streams (Konsole/Datei-Eingabe/-Ausgabe) Ein Container aus der Standard Library Aufbau und Kompilierung von Programmen Klassen und Methoden (Konstruktoren, Destruktoren) Funktionen (Argumentenübergabe) Funktionsüberladung (gleiche Funktionsnamen für ähnliche Aufgaben) Defaultargumente Inline Expansion für Funktionen Objektbibliotheken: IOStream Input (Streams) Output (Streams)

## **Künstliche Intelligenz (KI) im Arbeitsprozess**

Vorstellung von konkreten KI-Technologien im beruflichen Umfeld Anwendungsmöglichkeiten und Praxis-Übungen

#### **Sprachkonzepte im C++-Standard (ISO/IEC 14882) (ca. 3 Tage)**

Arrays und (dynamische) Speicherstrukturen, Iteratoren Zeiger(-arithmetik), Referenzen, Funktionszeiger Zeichenketten und deren Verarbeitung

## **Objektorientiertes Programmieren (ca. 8 Tage)**

Grundlegende Konzepte objektorientierten Denkens Klassendiagramme, Klassen als Abstraktionen konkreter Objekte, Kapselungsprinzip Aufbau und Elemente von Klassen Schrittweises Erstellen eigener Klassen Instanziierung und Verwendung von Objekten Überladen von Methoden/Operatoren Templates (Klassen- und Funktionsvorlagen) Vererbung und Polymorphie Überschreiben von Methoden, virtuelle Methoden und dynamisches Binden Abstrakte Klassen

## **Grundlagen Qt (ca. 3 Tage)**

Bibliotheksmodule und Qt-Tools Entwicklung: Qt Creator IDE, Qt Assistant, Qt Designer, Qt Linguist, Qt Confiq Mehrsprachigkeit und Lokalisation Unicode-Unterstützung und Codes

## **Signal-Slot-Konzept (ca. 1 Tag)**

Signale mit Slots verbinden Signale und Slots implementieren AutoConnection, DirectConnection, QueuedConnection

## **Objekte in Qt (ca. 3 Tage)**

Objekt-Verwaltungs-Bäume Fensterprogrammierung Layoutmanagement Meta-Object System Memory Management Event Handling

## **GUI-Techniken (ca. 4 Tage)**

QWidget-Klasse und Verschachtelung GUI-Programmierung mit QtDesigner Qt Quick und QML (Qt Meta-Object Language) QPainter, Varianten der Datenzeichnung, 2DTransformationen Statusbar, Toolbar, Dockbar Dialog-Varianten und einfache Eingabe-Widgets Scroll- und Splitter-Widgets Drag&Drop-Unterstützung

#### **Unterstützende Techniken (ca. 2 Tage)**

Drucken unter Qt Qt-Container-Klassen und Iterationformen SQL-Zugriffe und SQL-Modelle Inter-Thread-Kommunikation und Synchronisation

#### **Multimedia (ca. 2 Tage)**

Application Navigation Life-Cycle Native API Access Lokalisierung und Positionierung

#### **Projektarbeit (ca. 5 Tage)**

Zur Vertiefung der gelernten Inhalte Präsentation der Projektergebnisse

# UNTERRICHTSKONZEPT

## **Didaktisches Konzept**

Deine Dozierenden sind sowohl fachlich als auch didaktisch hoch qualifiziert und werden dich vom ersten bis zum letzten Tag unterrichten (kein Selbstlernsystem).

Du lernst in effektiven Kleingruppen. Die Kurse bestehen in der Regel aus 6 bis 25 Teilnehmenden. Der allgemeine Unterricht wird in allen Kursmodulen durch zahlreiche praxisbezogene Übungen ergänzt. Die Übungsphase ist ein wichtiger Bestandteil des Unterrichts, denn in dieser Zeit verarbeitest du das neu Erlernte und erlangst Sicherheit und Routine in der Anwendung. Im letzten Abschnitt des Lehrgangs findet eine Projektarbeit, eine Fallstudie oder eine Abschlussprüfung statt.

#### **Virtueller Klassenraum alfaview®**

Der Unterricht findet über die moderne Videotechnik alfaview® statt entweder bequem von zu Hause oder bei uns im Bildungszentrum. Über alfaview® kann sich der gesamte Kurs face-to-face sehen, in lippensynchroner Sprachqualität miteinander kommunizieren und an gemeinsamen Projekten arbeiten. Du kannst selbstverständlich auch deine zugeschalteten Trainer:innen jederzeit live sehen, mit diesen sprechen und du wirst während der gesamten Kursdauer von deinen Dozierenden in Echtzeit unterrichtet. Der Unterricht ist kein E-Learning, sondern echter Live-Präsenzunterricht über Videotechnik.

# FÖRDERMÖGLICHKEITEN

Die Lehrgänge bei alfatraining werden von der Agentur für Arbeit gefördert und sind nach der Zulassungsverordnung AZAV zertifiziert. Bei der Einreichung eines Bildungsgutscheines oder eines Aktivierungs- und Vermittlungsgutscheines werden in der Regel die gesamten Lehrgangskosten von deiner Förderstelle übernommen. Eine Förderung ist auch über den Europäischen Sozialfonds (ESF), die Deutsche Rentenversicherung (DRV) oder über regionale Förderprogramme möglich. Als Zeitsoldat:in besteht die Möglichkeit, Weiterbildungen über den Berufsförderungsdienst (BFD) zu besuchen. Auch Firmen können ihre Mitarbeiter:innen über eine Förderung der Agentur für Arbeit (Qualifizierungschancengesetz) qualifizieren lassen.

 Änderungen möglich. Die Lehrgangsinhalte werden regelmäßig aktualisiert. Die aktuellen Lehrgangsinhalte findest Du immer unter [www.alfatraining.de](https://www.alfatraining.de/).